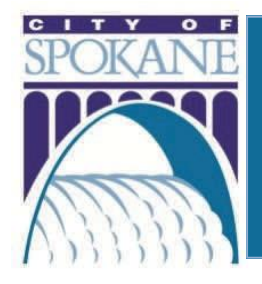

**Renew your Local License** Annual Local License Renewal

## *Due to COVID-19 restrictions, City Hall remains closed to the public. You can obtain your license online, by following the simple instructions below.*

## **How to Apply or Renew Online:**

- You will need to become a registered user online.
- Apply for an online account at [https://aca.spokanepermits.org.](https://aca.spokanepermits.org/)
- Click on the License tab and then "Apply for" or "Renew a License".
- For renewals, enter your current license number when prompted.
- Verify that your license is correct and proceed through application.
- A link to print your renewed license will be emailed to you. The printed card should be carried with you when working or posted as noted.

## **Please call us at (509) 625-6999 or email us at PermitTeam@spokanecity.org if you need assistance.**